# **ANALYSIS INTRUSION PREVENTION SYSTEM (IPS) ON COMPUTER NETWORKING**

Tamsir Ariyadi<sup>1)</sup>, Aan Restu Mukti<sup>2)</sup>

*1,2) Faculty of Computer Science, Bina Darma University, Jl. A. Yani No. 3 Palembang Email:* tamsir.ariyadi@gmail.com*,* aanrestu1@gmail.com

**Abstract.** The development of computer network technology as a medium of communication of the data to date. Intrusion Detection System (IDS) is a system of detection of disorder that is a software application or hardware device that works automatically to monitor events on the network computer and analyse network security problems. IDS is the first signal giver if the intruders trying to break someone's computer security system. In general, the infiltration could mean attacks or threats to the security and integrity of the data, as well as actions or attempted to pass through security systems carried out by someone from the internet as well as from within the system. Intrusion Prevention System (IPS) is an application that works to monitor network traffic, detect suspicious activity and conducting early intrusion prevention or event that can make the network be running unlike as expected with the firewall. It could be due to an attack from the outside and etc. Technology that will help to improve the security of the network. The use of ids and IPS technology will greatly enhance the network security when properly configured and managed in order to protect computer networks. Iintrusions prevention system used for active data packet drop or disconnect that contains data that is not valid. Intrusion prevention technology is also often an extension of the technology of intrusion detection (IDS).

**Keywords**: IDS, IPS, *Firewall, Network Security*.

#### I. INTRODUCTION

The current situation of the internet where network technology is a dynamic computer needs are very important to streamline all activities in all fields. This development has managed to improve the way social interaction, commercial, political, religious and personal follow the evolution of computer networks globally. In General, the computer network is called a few interconnected computers and communicate with one another using network hardware (Ethernet card, token ring, bridge, modems, and other). Computers that are in a network can perform Exchangetraded information/data with other computers in the network. The user of a computer can see and access the data on other computers in the network when done file sharing.

At the time when the internet is already used by people in different parts of the Earth. In addition to bringing positive impact, the internet also has a negative impact, which caused very threatening new problems, namely the problem of network security. These myriad security threats found by the user such as viruses, Malicious, Trojan, worms, hackers, DoS, Spoofing, Sniffing, Spamming, and other Crackers, which makes uncomfortable and threatening the system and the data at the time of this occurrence are attacking the network. The more a network it will be increasingly complex administration of a network that, therefore. According to Iwan, Sofana (2009) explains that the security of the computer network as part of an information system is very important to maintain the validity and data integrity and ensures the availability of services for its users. The system must be protected from all kinds of attacks and infiltration attempts by Parties not entitled. Computer security systems, in recent years has become a major focus in the world of computer networks, this is due to high threat of suspicious

(Suspicious Threat) and attacks from the internet. Computer security (Security) is one of the keys that can affect the level of Reliability (reliability) including performance (performance) and Availability (available) an internetwork.

Bina Darma University is one of the establishments that its activities are supported by a network of internet services, from processing the data, including the system of KRS online, mail servers and web portals in each work unit. Computer network administrator University of Bina Darma building systems network security by implementing a system of firewalls and proxy servers on each server including server. Security system that uses a firewall and a proxy server is not everything can be controlled, sometimes there is still blamed for hackers, viruses, and so on can be on the firewall. The sophisticated technology that can use a variety of tools to get past firewalls built.

In this study the author would implement the Intrusion Prevention System (IPS) on computer network Bina Darma University as solutions for network security. Where the author is going to implement Intrusion Prevention System (IPS) by using the snort Intrusion Detection System (IDS) and IP Tables Firewall.

### II. RESEARCH METHODOLOGY

2.1 Data Collection Methods

In performing the data collection, the author uses a number of ways including:

1. The study from library, Data obtained through the study of library, namely seeking material from the internet, journals and library as well as books that correspond to the objects that will be examined.

2. Observation, Data collected with a view directly from the object examined on VLAN server Campus University of Bina Darma.

3. Interviews, Data were collected by means of conducting discussions with parties related to IT systems that exist in Bina Darma University to obtain information directly from the sources.

### 2.2 Research Methods

Research methods used in this study using a research method of action or action research. According to a quarter Guritno, Sudaryono, and Raharja (2011:46) Action Research is a form of research stages (applied research) aimed at finding effective ways that result in intentional change in an environment that is partially controlled (controlled).

Action research according to Davison, Martinsons and Knock (2004) i.e. research actions describe, interpret and describe a social situation or at the same time by making a change or intervention with the purpose of improvement or participation. As for the stages of research that is part of this action research, namely:

- 1. Diagnose (Diagnosing)
- 2. Make a plan of action (Action Planning)
- 3. Performance actions (Action Taking)
- 4. Conducting evaluations (Evaluating)
- 5. Learning

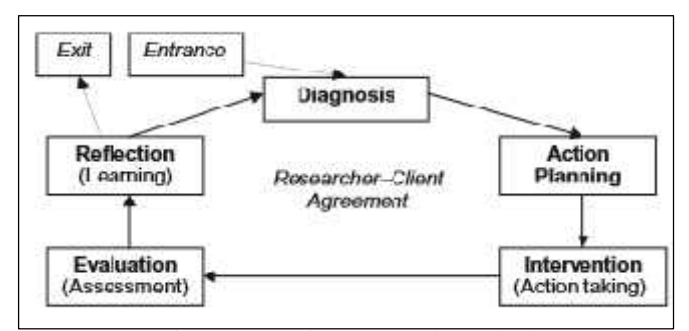

Figure 2.1Action Research Method

#### **III. RESULTS**

After gradually researchers do in implementation of Intrusion Prevention System (IPS) on a computer network with snort IDS and IP tables firewall detection as a deterrent of infiltration.

For enable the network intruder detection system mode (Network Intrusion Detection System). Where snort. config file is the name of the place rule-rule Intrusion Detection System is stored. Rule-the rule that has been stored it can decide what action to take against any package found appropriate rule-the rule that has been set. The following is the output with the snort network intrusion detection in Figure 3.1:

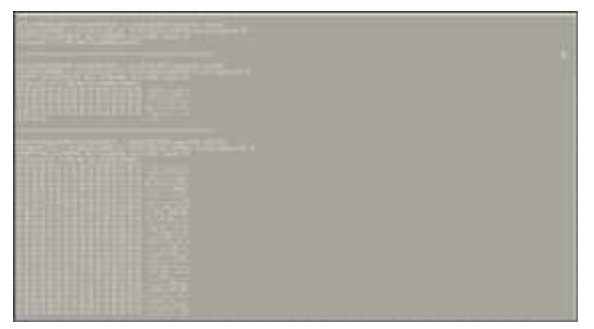

Figure 3.1 Output network intrusion detection

Next displays the types of RAID port 22 on the server computer that occur in the application of the base as shown in Figure 3.2:

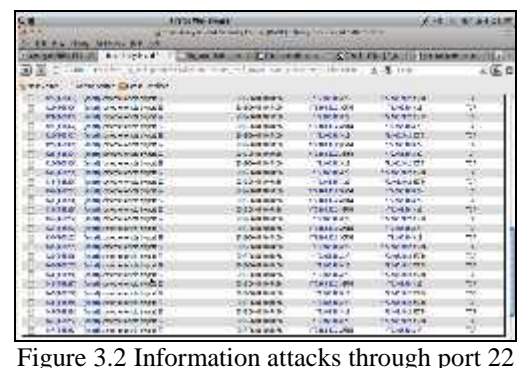

The type of attack that is accessing a web server that is marked on the snort signature that is someone is watching your website by port 22 through port 22 flood the network service.

| <b>Charles Manual</b><br><b>Chicago</b> St.<br><b>CONTRACTOR</b><br>۰<br><b>PARTAGERS</b><br><b><i><u><i><u>ALCOHOLSK</u></i></u></i></b><br>1101111111<br><b>BOON</b><br>with former a standard presidents.<br>101220-001<br>m.<br>2250.285<br>PL 8-1145<br>A-HEB<br>先 新 21 高度<br>the community of the community<br><b>Bulleton</b><br>and select a darking personal<br><b>WAS MILLING A</b><br><b>Denise &amp; Drive</b><br>¥9<br><b>LUMBEOUGH</b><br><br>APENA PMR<br>ar asaran.<br>PENA 2 CVLP-<br><b>July 187-96</b><br>for all out as an order to protect their<br>w<br><b>PER SALA</b><br>Unit contata a nating harmage<br><b>FOR STRING</b><br><b>STORY WAY</b><br>WALK OF GRACI<br>Seattle for facility for the response of their<br><b>PRIMARY OF</b><br>THE R. LEWIS<br>$\frac{1}{2} \left( \frac{1}{2} \right) \left( \frac{1}{2} \right) \left( \frac{1}{2} \right)$<br>in sures.<br><b>DOLLARS CREW</b><br><b>FLAE-LUDEE</b><br>m<br><b>CR 94815</b><br>2000 2021<br><b>OHCD</b><br>They'll the Water Strategic Company to the<br><b>PERSONAL PROPERTY</b><br>110 Millione<br><b>MAIL OF WAR STREET LYING STREET</b><br><b>ANY ARE LINE AT</b><br><b>Harris La Paler</b><br>$\overline{1}$<br>w<br>land smoke a villa history should<br><b>COMMERCIAL</b><br><b>The set Females</b><br><b>RAY'S</b><br><b>Rend Valley Committee</b><br>m.<br>門地方院<br>2154-228-<br>46.48%<br>えきとする<br>be of an executive in the company of the<br>ARE CONTACT IN STRATEGIC<br>m<br><b>PESINES</b><br><b>LIMITATION</b><br><b>DOCUMENT PARKS</b><br><b>WINDOWS</b><br><b>PE R FLM</b><br>$-1$<br><b>STAND FOR</b><br><b>PE AL PERIME</b><br><b>ALLINE AT</b><br>has all an increase to color in this is printed at<br><b>WANT WANT</b><br><b>Autority</b><br>Well, W. Mary & Hall, F. Wall Waller,<br><b>The Miller of A</b><br>Park.<br>The American<br>and select control them were<br><b>TRANSPORT OF</b><br>15,702,734<br>$-1$<br><b><i>RA 1981</i></b><br>bet are low at<br><b>APOWAL 7/10W</b><br><b>PERMIT DESCRIPTION</b><br><b>AFA</b><br><b>CANNER</b><br>41441900<br>we all works on in bulk of giving each car.<br>ñβ<br><b>CHICAGO</b><br>$-11111$<br>and an was a whole two starts<br>スコンテ におい<br><b>MAGIN</b><br><b>SCV</b><br><b>VICANON</b><br><b>BROAD CARS</b><br>SECOND ENTERTWICKS<br><b>PROVE</b><br><b>TRANSFERANCE</b><br><br>In adult, Fresh<br>四 生型病 一<br><b>CONTACT</b><br><b>TERRE</b><br>facility was trade functionaries | Stop Arm.<br>state for the<br>2576<br>-re<br>$+ -114.$<br>NAME OF GROOM<br><b>CONTRACTOR</b> | <b>CONTRACTOR</b><br><b>Continental Control</b><br>Collection and South Best state<br>Life and Britain<br>1 Andrea Marchan<br>Charles of the 1971-1980<br>120101-004<br><b>COUNTY OF THE LABOR SALE PART</b> |  |  |                       |
|----------------------------------------------------------------------------------------------------|----------------------------------------------------------------------------------------------|----------------------------------------------------------------------------------------------------|--|--|-----------------------|
|                                                                                                    |                                                                                              |                                                                                                    |  |  | Life agent of Manager |
|                                                                                                    |                                                                                              |                                                                                                    |  |  |                       |
|                                                                                                    |                                                                                              |                                                                                                    |  |  |                       |
|                                                                                                    |                                                                                              |                                                                                                    |  |  |                       |
|                                                                                                    |                                                                                              |                                                                                                    |  |  |                       |
|                                                                                                    |                                                                                              |                                                                                                    |  |  |                       |
|                                                                                                    |                                                                                              |                                                                                                    |  |  |                       |
|                                                                                                    |                                                                                              |                                                                                                    |  |  |                       |
|                                                                                                    |                                                                                              |                                                                                                    |  |  |                       |
|                                                                                                    |                                                                                              |                                                                                                    |  |  |                       |
|                                                                                                    |                                                                                              |                                                                                                    |  |  |                       |
|                                                                                                    |                                                                                              |                                                                                                    |  |  |                       |
|                                                                                                    |                                                                                              |                                                                                                    |  |  |                       |
|                                                                                                    |                                                                                              |                                                                                                    |  |  |                       |
|                                                                                                    |                                                                                              |                                                                                                    |  |  |                       |
|                                                                                                    |                                                                                              |                                                                                                    |  |  |                       |
|                                                                                                    |                                                                                              |                                                                                                    |  |  |                       |
| 44<br>Social Andrew Controller<br><b>AND HERE'S CONTINUES</b><br>with a week at the second company of the company of the company of the company of the company of the company of<br><b>STATISTICS</b>                                                                                                    |                                                                                              |                                                                                                    |  |  |                       |

Figure 3.3 the information attacks through port 80

## 3.1 Testing Intrusion Prevention System (IPS)

The system that has been created, perform a test against the server that was created, some experimental attacks, among others, as follows:

a. ICMP flood

3.4 delivery images. ICMP flood

Experiment attacks against servers that have been built with ICMP packets sent launched in large sizes so categorized as DOS attack (Denial of Service), as for the process of the invasion begins by opening the command prompt through the client computer and then type the command ping  $172.168.10.3 - 1 - 10000$  t.

# b. UDP flood

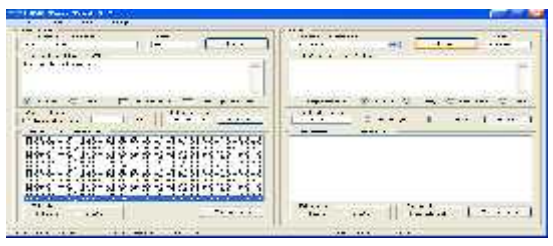

Figure 3.4 the delivery of UDP packet flood

UDP flood hooking two system unawares. By way of spoofing, UDP flood attack will stick to the UDP services, for the purposes of "experiment" will send a group of characters to another machine, programmed to echo each character submissions received through servicing chargen. In Figure 4.14 above an attacker sends a UDP packet flood using UDP Test Tool 3.0 to the server by sending every second.

### c. Port Scanning

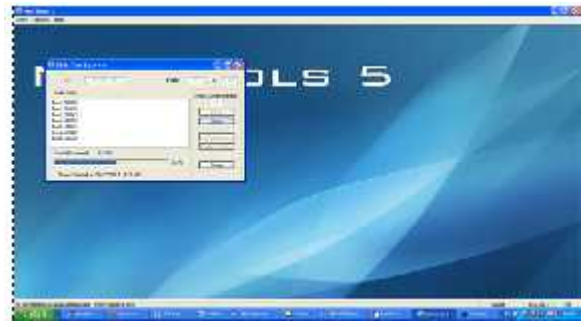

Figure 3.5 Scanning port scan

Scanning against the server to get the lay of the shortcomings of the system and find out about the network ports that are open on the server. The experiment is carried out using Net Tools 5.

# d. SYN Flood DoS

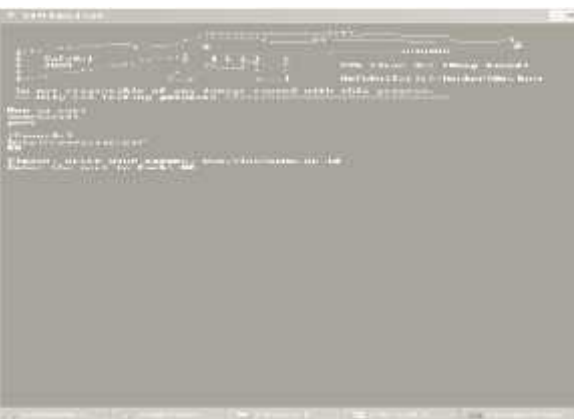

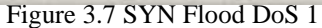

The attacker will send SYN packets into the ports that are listening in a State that is in the target host. Experiment in the image above the target www.binadarma.ac.id and port 80. 3.2 After testing the Server in Server VLAN

After doing a test against the server Intrusion Prevention System (IPS) by doing some of the attacks. Testing done in the VLAN server with server cursor Intrusion Prevention System (IPS). The first step to do is to put a PC network connected sensor Switch in the VLAN server, then through the PC Client monitoring against attack by opening the http://172.168.10.3/base base address as shown below:

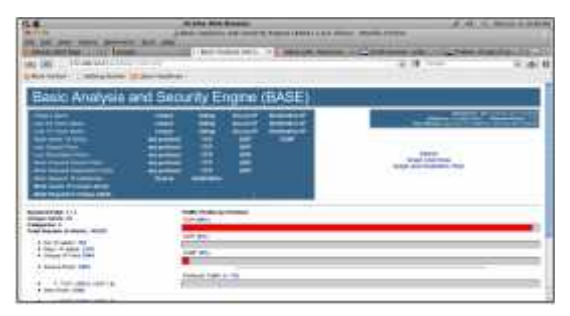

### Figure 3.8 Display Application Base

Next up is the observed forms of attack are already recorded on the database application base such attacks through the protocol TCP, UDP, ICMP and Raw IP, a form of attack that happened can be seen in the pictures below are 3.9:

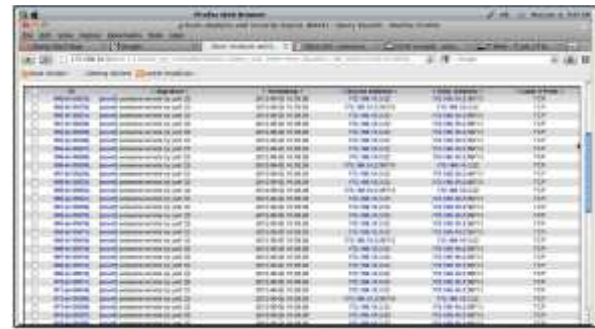

Figure 3.9 the attack through the TCP protocol The attack through the TCP protocol will look like the picture above look at the Layer 4 Protocol that can slow down and affect network performance.

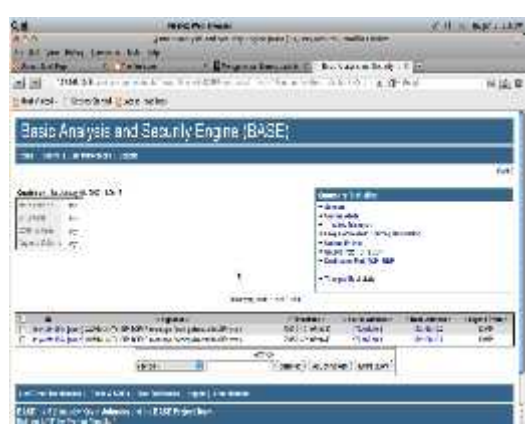

Figure 3.10 the attack through the ICMP protocol

This type of attack is through ICMP protocol that would overwhelm a network and slow down the network by sending messages namely Community SIP TCP/IP Message DOS flooding self-directed SIP Proxy.

To search for events on a network by using either a BASE according to hours, days, 15 of the latest alert, source and destination port, the frequency of 15 last address and so forth have been made available by the BASE console with snapshot view on the main page of the BASE. As in Figure 3.11 below:

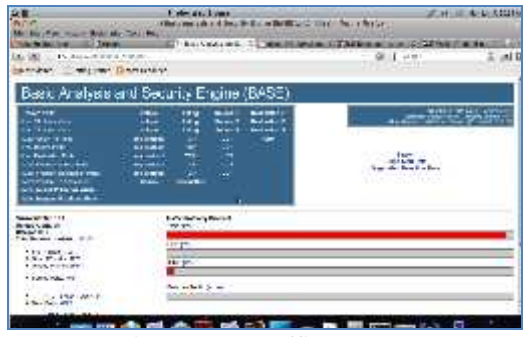

Figure 3.11 Traffic Sensors

## 3.3 Discussion

#### a. Limiting ICMP flood

To test the firewall way launched an attack on the system package are covered by the IPS. On testing this ICMP packet sent in large sizes so categorized as DOS attack (denial of service). By entering the command ping  $10.237.3.91 - 110000 - t$ . Following testing done against the Server client:

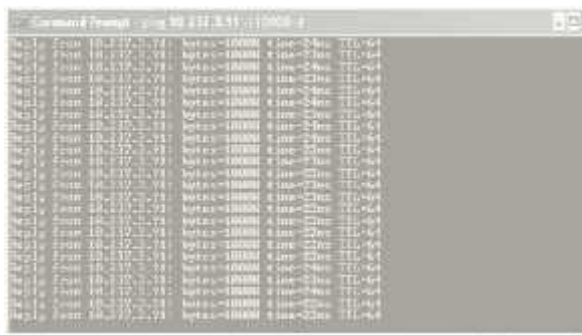

Figure 3.12 Output ICMP Flood b. Limiting UDP Flood

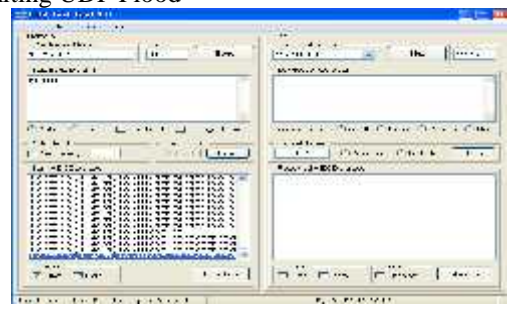

# Figure 3.13 Outputs UDP Test Tool

UDP flood limitation is carried out by entering the target IP, then perform a UDP application delivery Test Tool 3.0 received every 10 seconds. As for the iptables command: # iptables-A INPUT –  $p - m$  limit – limit  $10/s - j$  ACCEPT. If the UDP flood attacks then the firewall will respond to and limit it as shown in the picture above, the time span of 4.31 slowed down.

c. Port Scan

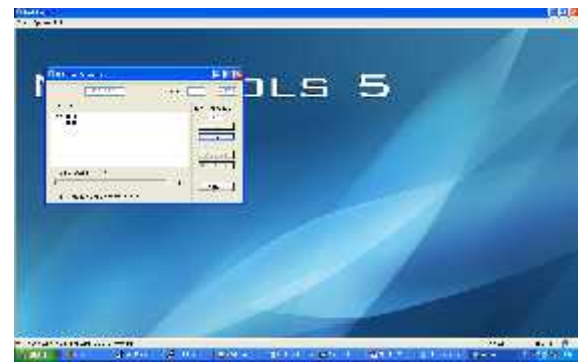

Figure 3.14 the Output port scanning

After committing attacks against the server, port scanner will change the time range and not properly before it is applied to orders in IP tables. On the application of the Net Tools 5 visible scanning is slowing down not as usually, it's because the firewall is already responding or restrict access to the server. As for rule port scan in IP tables firewall as follows:

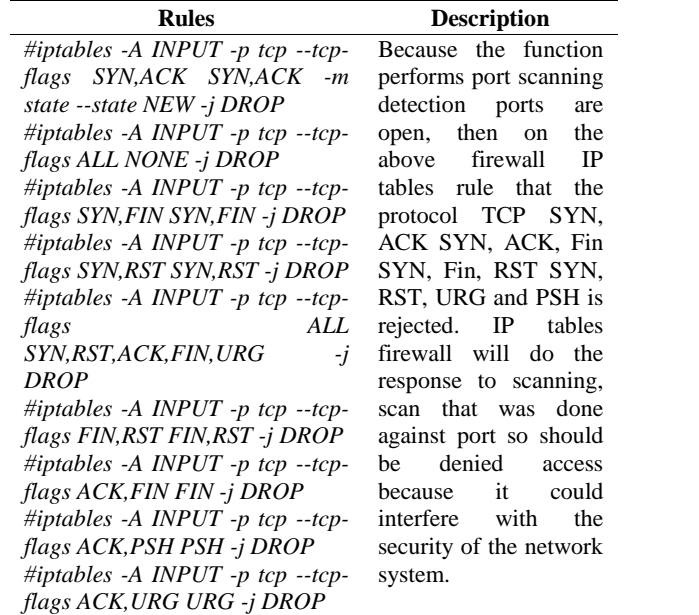

Table 3.1 The command IP tables firewall port scanning Because the function performs port scanning for detecting open ports, then on the above firewall IP tables rule that the protocol TCP SYN, ACK SYN, ACK, Fin SYN, Fin, RST SYN, RST, URG and PSH is rejected. IP tables firewall will do the response to scanning, scan that was done against port so should be denied access because it could interfere with the security of the network system.

#### SYN Flood DoS

After performing an experiment that is allocated by the system receiver can experience the "fullness" and target respond to connections that come up to the earlier SYN packet will enter to the server. Commands in the IP tables firewall: #IPTABLES-A INPUT-p tcp-syn-m limit-limit 3/sj ACCEPT, look at pictures of 4.33 that nmap done will be responded by the firewall, thus limiting every 3 seconds by the server if there is a SYN flood.

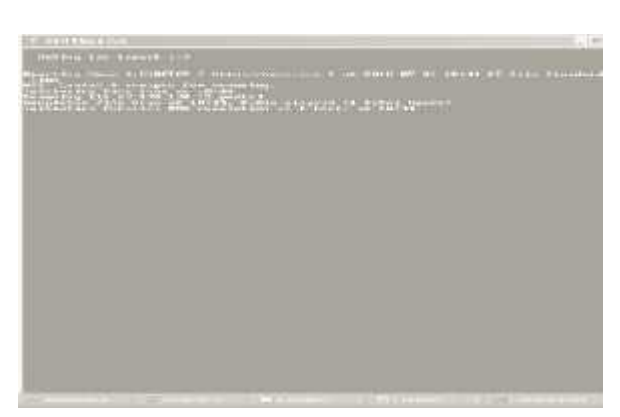

Figure 3.15 Output SYN Flood DoS

After performing an experiment that is allocated by the system receiver can experience the "fullness" and target respond to connections that come up to the earlier SYN packet will enter to the server. Commands in the iptables firewall: #IPTABLES-A INPUT-p tcp--syn-m limit--limit 3/s-j ACCEPT, look at pictures of 4.33 that nmap done will be responded by the firewall, thus limiting every 3 seconds by the server if there is a SYN flood.

### IV. CONCLUSIONS

Based on the results of research and discussion that have been outlined in a study entitled implementation of Intrusion Prevention System (IPS) On campus computer network University of Bina Darma then can be summed up as follows:

- 1. Attacks or infiltration can be prevented by implementation of Intrusion Prevention System (IPS).
- 2. Attacks can be detected or not depends on the pattern of such attacks are in rule IDS or not. Therefore, IDS Manager must regularly update the latest rule.
- 3. The management of the rule needs to be user interface (front end) such as webmin added plugin snort rule.
- 4.The analysis of notes IDS (security event) needs to be added to additional modules such as ACID.
- 5. Update the rule on the firewall should be in the form of a daemon process to process works in realtime.
- 6. Managing the rule should be made individually, can be done.

#### REFERENCES

- [1] (JTB\_Journal of Technology and Business. October 2007).
- [2] Abraham N.S. Jr., Gus h. Alexander. 2009, the journal. Design and Implementation Intrusion Detection System on wireless networks Binus University. Jakarta: BINUS University.
- [3] Andi. 2005. An Administrator on Computer Networks. Yogyakarta: Andi.
- [4] Davison, R M, Martinsons, m. g., Kock, n. (2004), Journal: Journal Information Systems: Principles of Canonical Action Research 14, 65 – 86
- [5] Eslam Mohsin Hassib et. Al. International Journal of Engineering Science and Technology.
- [6] HARTONO, Praise, (2006), Intrusion Prevention Systems: Journal on network based Snort IDS and IP Tables Firewall.
- [7] http://tomicki.net/syn.flooding.php
- [8] http://www.cyberciti.biz/tips/linux-iptables-10-how-to-block common-attack.html
- [9] http://www.linuxtopia.org/online\_books/linux\_system\_administratio n/securing\_and\_optimizing\_linux/Secure-optimize.html
- [10] https://help.ubuntu.com/10.04/serverguide/firewall.html Quarter guritno, S, Sudaryono, and Raharja, u. 2011. Theory and Application of IT Research. Yogyakarta: Andi.
- [11] Rafiudin, grace, 2010. "Hackers with Mengganyang Snort". Yogyakarta: Andi Offset.
- [12] SMARTek journal, vol. 9, no. 3. August 2011:223 229.
- [13] Sofana, Iwan. 2010. & CISCO CCNA COMPUTER NETWORK. Bandung: Informatics.
- [14] Stiawan, Deris., (2010), journal: Intrusion Prevention System (IPS) and challenges in pengembanganya. (Lecturer Department of computer systems WHITE FOB).
- [15] Tom, Thomas. 2005. "Networking Security First-Step". Yogyakarta: Andi OFFSET.